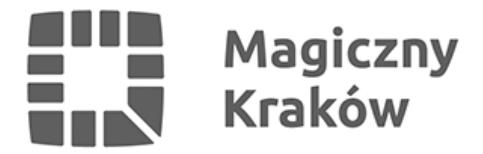

*2013-08-22*

## *Serdecznie zapraszamy do skorzystania ze specjalnego modułu z materiałami promocyjnymi o Krakowie, w którym mogą Państwo samodzielnie dokonać wyboru odpowiednich zdjęć i tekstów o naszym mieście.*

*Dodatkowo ww. module znajduje się System Identyfikacji Wizualnej Miasta wraz ze znakiem towarowym – logotypem KRAKÓW krakow.pl oraz regulamin udostępniania ww. materiałów, z którym należy się zapoznać przed dokonaniem zamówienia.*

## *W celu pozyskania materiałów promocyjnych należy:*

*1. Zalogować się na stronie [www.krakow.pl/materialy\\_promocyjne](https://www.krakow.pl/materialy_promocyjne) (w przypadku braku konta użytkownika na [www.krakow.pl](http://www.krakow.pl) wymagane jest uprzednie zarejestrowanie się);*

- *2. Wybrać materiały i Dodać do koszyka;*
- *3. Przejrzeć Zawartość koszyka;*
- *4. Wypełnić Cel zamówienia;*
- *5. Wysłać zamówienie.*

*Zamówienie zostanie zrealizowane najpóźniej w ciągu 48 h od jego złożenia. Możliwość pobrania wybranych materiałów pojawi się w momencie zaakceptowania wniosku przez merytorycznego pracownika UMK. W tym celu należy zalogować się ponownie i sprawdzić jego status.*